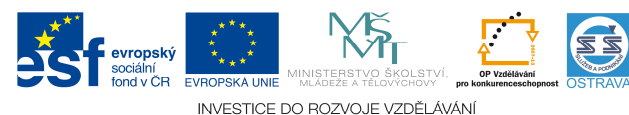

Tento projekt je spolufinancován ESF a OPVK

VY\_52\_INOVACE\_UC\_O2\_1364\_AN

**Výukový materiál v rámci projektu OPVK 1.5 Peníze středním školám Číslo projektu: CZ.1.07/1.5.00/34.0883 Název projektu: Rozvoj vzdělanosti Číslo šablony: V/2 Datum vytvoření: 15. 4. 2013 Autor: Ing. Hana Andrejková Určeno pro předmět: Účetnictví Tematická oblast: Základy účetnictví a účetní technika Obor vzdělání: Obchodník (66-41-L/01) 2. ročník Název výukového materiálu: pracovní list Sestavení rozvahy po rozvahových změnách Popis využití: pracovní list slouží k prohlubování a upevňování učiva Čas: 20 minut**

### **Sestavení rozvahy po rozvahových změnách**

**Hodnocení:** 1 bod za každou správně doplněnou položku v 1. bodu a 1 bod za každou správně změněnou či doplněnou položku v dalších bodech (nebodují se opisované položky, ve kterých nedošlo ke změně)

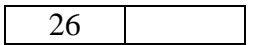

### **Úkol:**

**1. Sestavte zahajovací rozvahu pro obchodní firmu.** Firma vstupuje do podnikání s těmito aktivy a pasivy: základní kapitál v hodnotě 1.800.000, budova skladu s prodejnou v hodnotě 1.000.000 Kč, hodnota automobilu 400.000 Kč, hodnota vybavení prodejny a skladu 150.000 Kč, počítač v hodnotě 40.000 Kč, software v hodnotě 20.000 Kč, na účtu u banky má firma 175.000 Kč a hodnota hotovosti v pokladně činí 15.000 Kč.

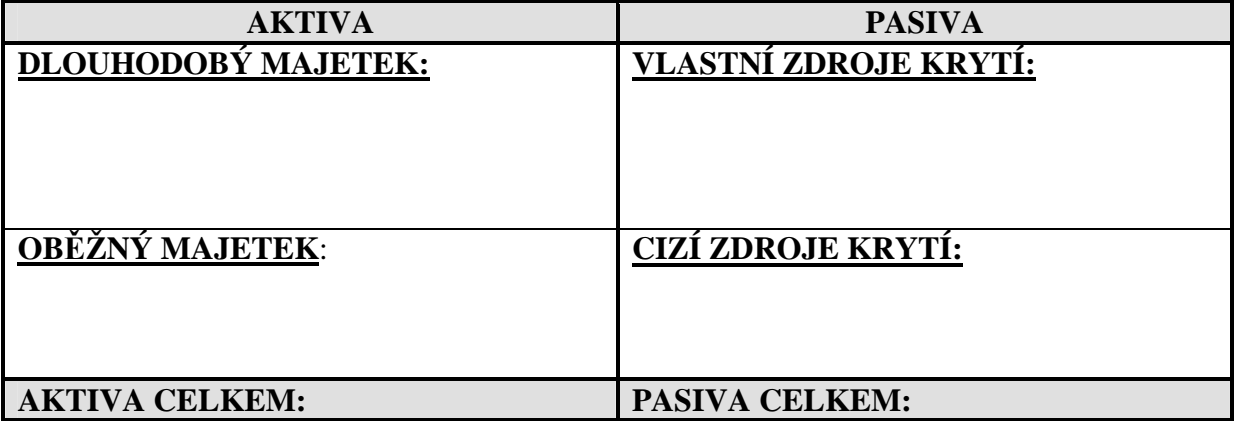

# **ZAHAJOVACÍ ROZVAHA**

**2. Proveďte změny rozvahových položek v rozvaze,** ke kterým dojde po nákupu zboží v hodnotě 225.000 Kč. To bylo zakoupeno od dodavatele na základě (zatím neuhrazené) faktury přijaté a příjemkou je doloženo převzetí zboží na sklad. **Určete, jak se změnila aktiva a pasiva.** 

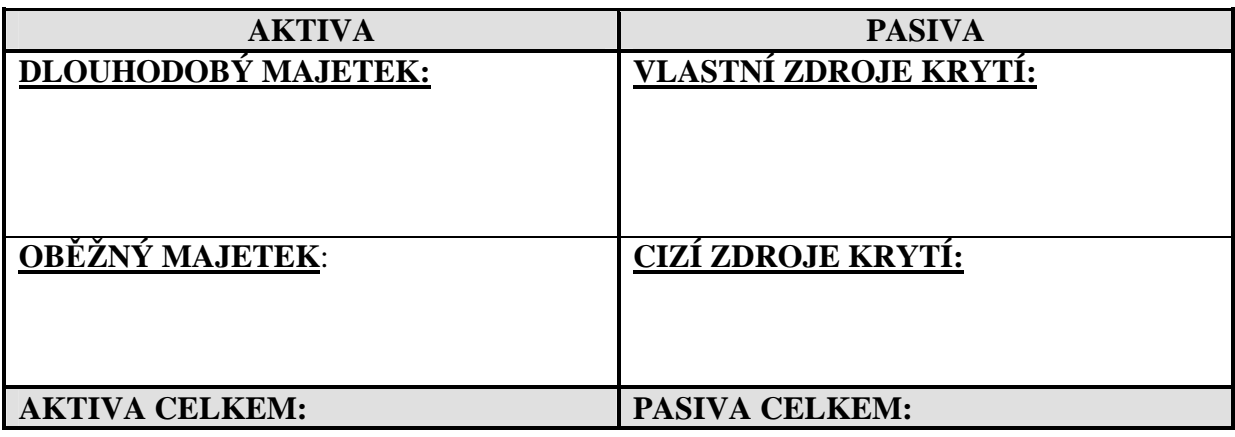

# **ROZVAHA po 1. účetní operaci:**

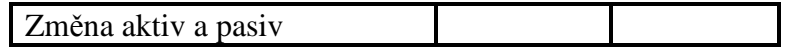

**3. Proveďte změny rozvahových položek v rozvaze,** ke kterým dojde po částečném uhrazení faktury přijaté od dodavatele za nákup zboží z bankovního účtu firmy v hodnotě 125.000 Kč, což je potvrzeno výpisem z bankovního účtu. **Určete, jak se změnila aktiva a pasiva.** 

**ROZVAHA po 2. účetní operaci:** 

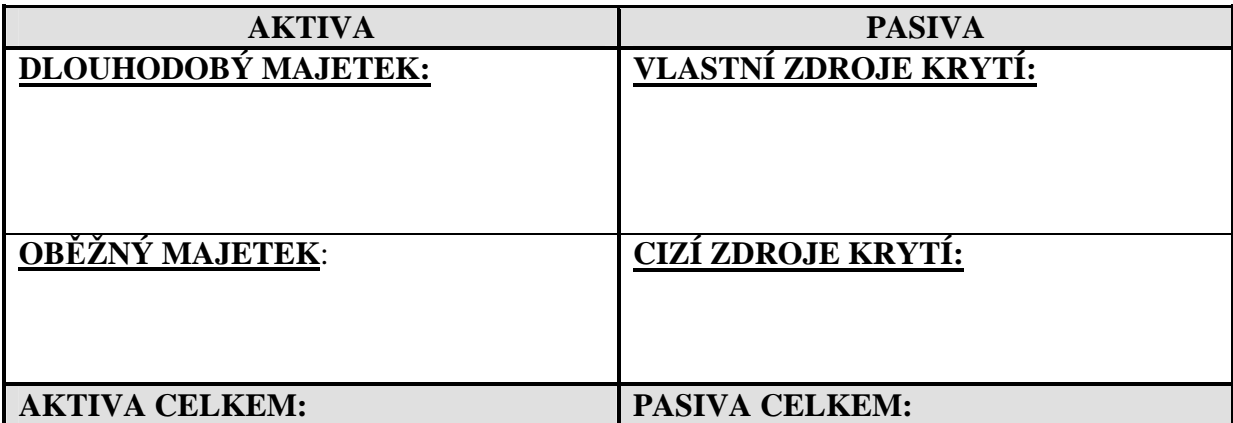

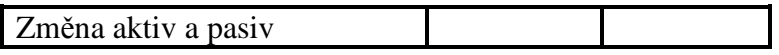

**4. Proveďte změny rozvahových položek v rozvaze,** ke kterým dojde po přijetí výpisu z úvěrového účtu. Banka firmě oznamuje, že jí poskytla krátkodobý bankovní úvěr, kterým byla přímo uhrazena část faktury za nákup zboží od dodavatele v hodnotě 100.000 Kč. **Určete, jak se změnila aktiva a pasiva.** 

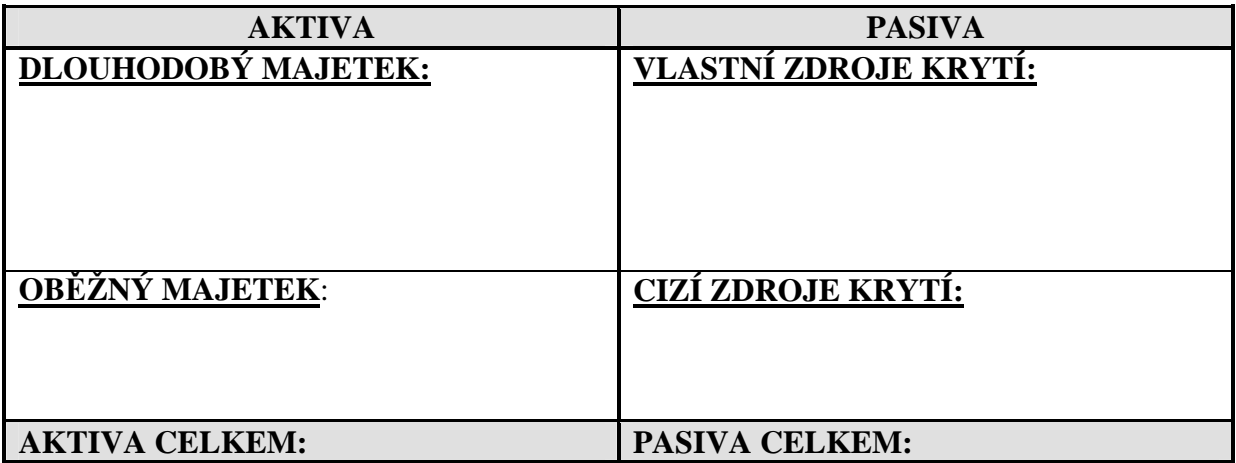

## **ROZVAHA po 3. účetní operaci:**

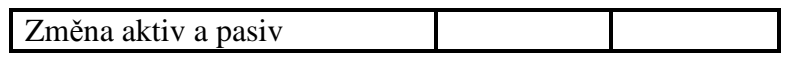

**5. Proveďte změny rozvahových položek,** ke kterým dojde po převodu hotovosti z firemního účtu u banky do firemní pokladny v hodnotě 10.000 Kč. Máte k dispozici výpis z bankovního účtu a také příjmový pokladní doklad. **Určete, jak se změnila aktiva a pasiva.** 

### **ROZVAHA po 4. účetní operaci:**

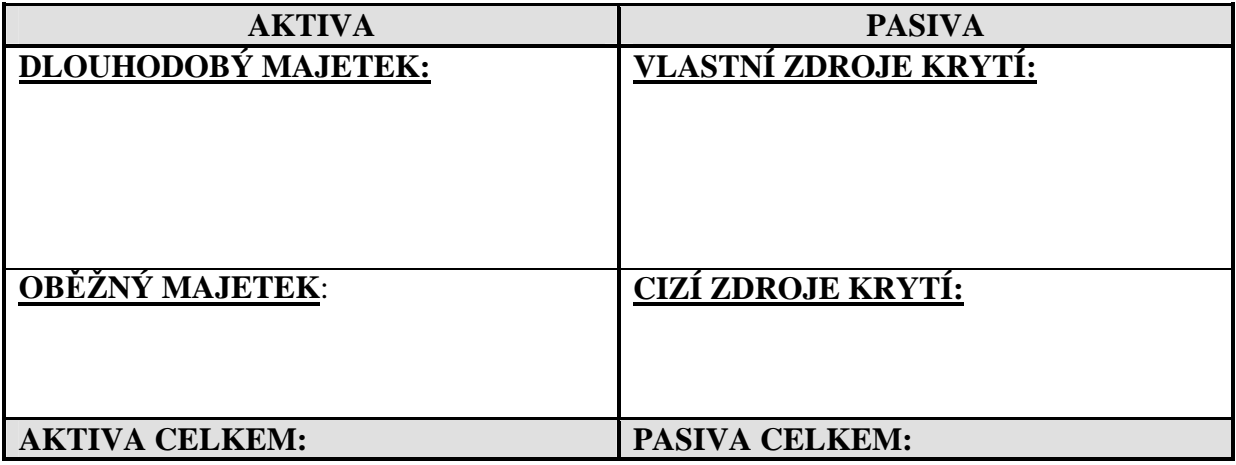

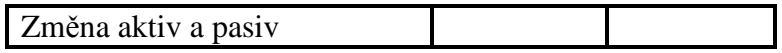